## Work Instruction Reconnect Side Screen Monitors and Confidence Monitors

Sometimes with the current setup, ProPresenter loses the video output connection to the Side Screens and Confidence monitor. When it detects the Main Screen output, it stops looking for the other outputs. This quick workaround will get it reconnected.

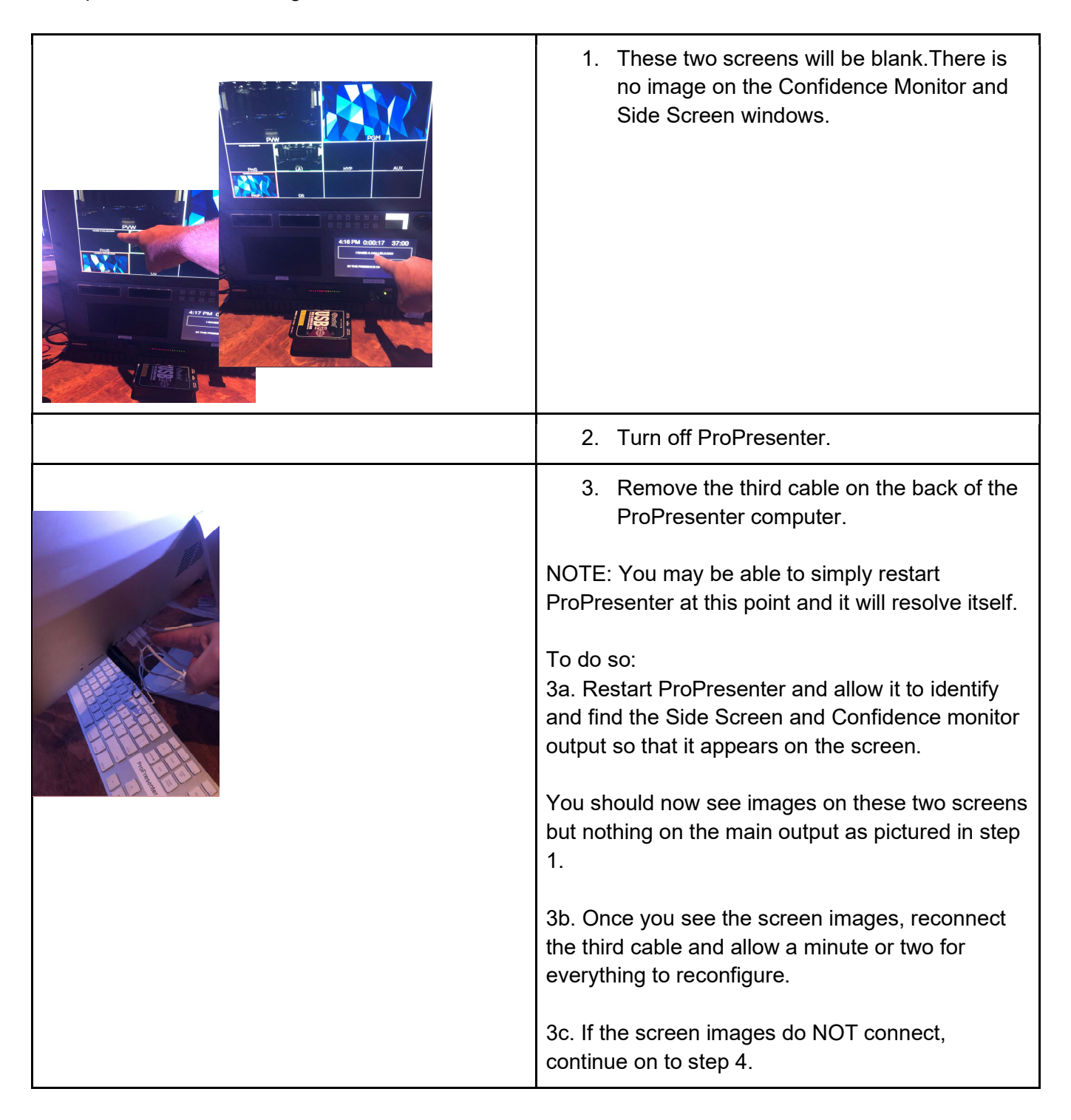

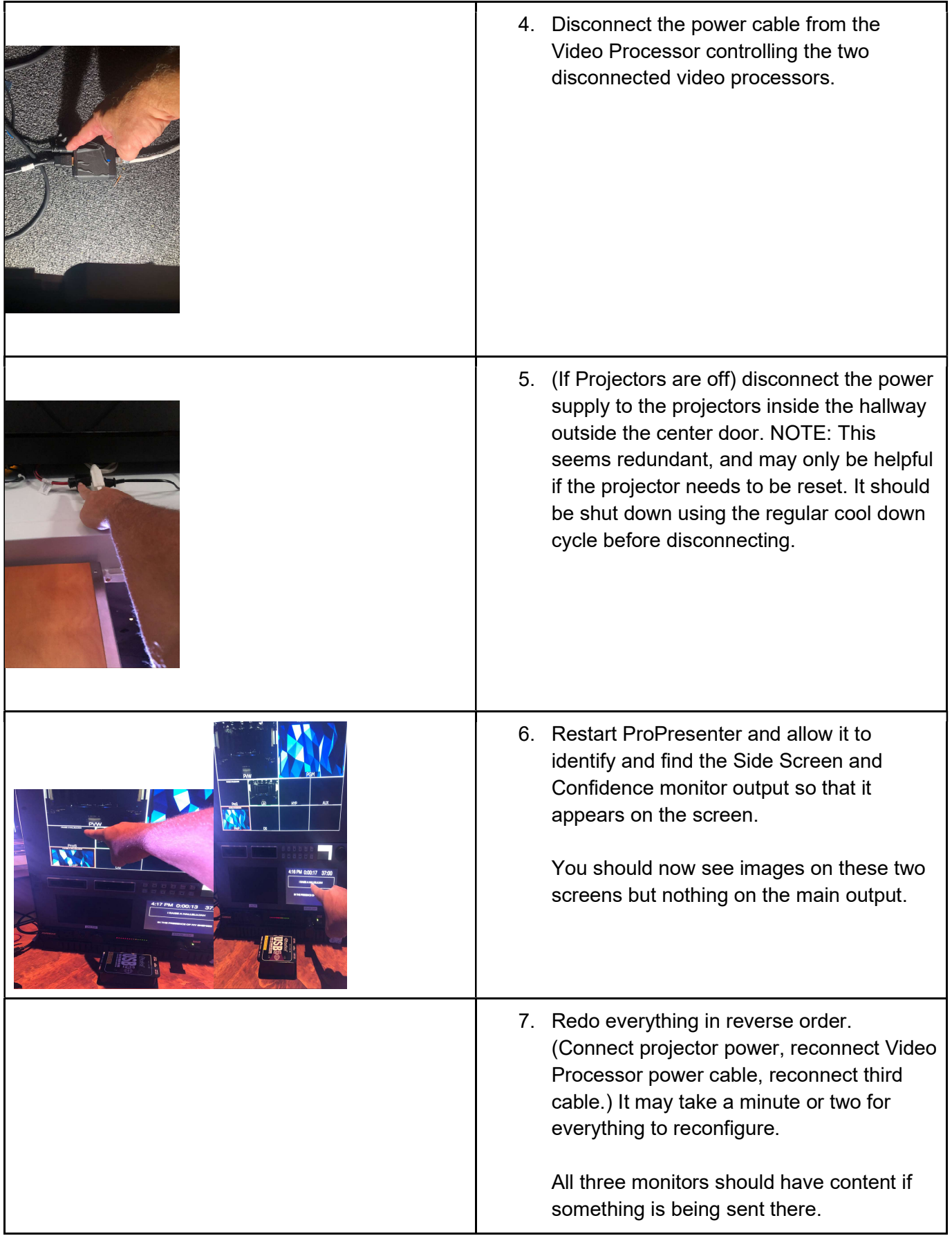